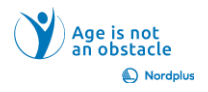

1. Įveskite savo vardą ir pavardę 10 kartų, kiekvieną kartą į atskirą eilutę.

Pavyzdys:

Vardas Pavardė – TimesNewRoman

Vardas Pavardė – Arial

2. Kiekvienoje eilutėje suformatuokite savo vardą ir pavardę skirtingu šriftu. Eilutės pabaigoje užrašykite naudojamo šrifto pavadinimą, kaip parodyta aukščiau pateiktame pavyzdyje.

3. Formatuokite parašytą tekstą naudodami paryškintą šriftą, kursyvą, pabraukimą, perbraukimą, keisdami šrifto dydį ir didžiąsias bei mažąsias raides, šrifto ir paryškinimo spalvą, kad nė vienas žodis nebūtų suformatuotas vienodai. Jei norite, naudokite ne tik dizaino ir standartines spalvas, bet ir kitas spalvas.

Spręskite patys:

• Kokie šriftai netinkamai rodo jūsų nacionalines raides?

- Koks šriftas geriausiai atitinka jūsų skonį?
- Koks dydis geriausiai atitinka jūsų viziją?

• Koks šriftas, kokio dydžio šriftas geriausiai atitinka jūsų draugų ir giminaičių regėjimą ir supratimo gebėjimus?

Atsižvelkite į tai – viso teksto įvedimas paryškintu arba kursyvu laikomas blogu skoniu

 $\odot$